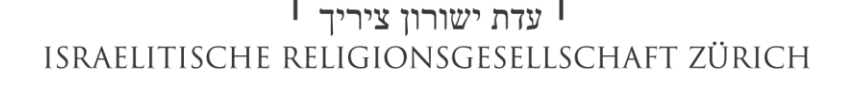

## **Oft gestellte Fragen im Zusammenhang mit der Koscherliste**

- $\Rightarrow$  Kann ein Produkt, das auf der Koscherliste steht, bedenkenlos im Ausland gekauft werden?
	- o Nein. Vielen Produkte werden in verschiedenen Ländern unter demselben Namen verkauft, stammen aber aus unterschiedlichen Fabriken, von denen manche koscher sind und andere nicht. Es ist auch möglich, dass die Produktion für den Export nicht auf denselben Anlagen hergestellt wird wie die für das Inland. Koscherlisten gelten daher grundsätzlich nur für Einkäufe in dem Land, für das sie erstellt wurden.
- $\Rightarrow$  In der Zutatenliste von Produkt Y sehe ich nichts Verdächtiges. Genügt das nicht?
	- o Nein. Erstens kann es sein, dass das Produkt Zutaten enthält, die nicht deklariert werden müssen. Zweitens gibt es möglicherweise Kaschrusprobleme beim Produktionsprozess, und den müsste ein Experte untersuchen. Bei einigen Produkten, die generell unbedenklich sind, finden Sie einen entsprechenden Hinweis in der Liste.
- $\Rightarrow$  Kann denn ein als vegan zertifiziertes Produkt nicht koscher sein?
	- o Es gibt einige vegane Zutaten, die nicht koscher sind (z.B. Traubensaft und Wein von einem Nichtjuden oder Früchte aus Israel, bei denen die besonderen Vorschriften nicht eingehalten wurden). Ausserdem müsste auch bei veganen Produkten die Herstellung geprüft werden – es kommt sogar vor, dass auf derselben Anlage Fleisch verarbeitet wird.

רח״ד

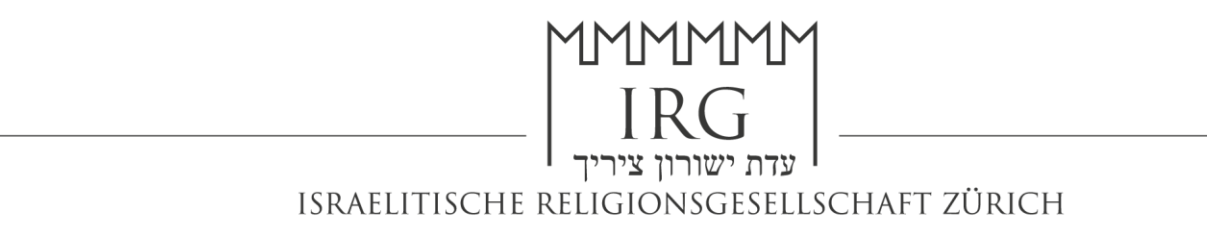

- $\Rightarrow$  Gibt es für die Schweiz eine Koscher App?
	- o Ja. Sie heisst Swiss Kosher und beruht auf derselben Datenbasis wie diese Liste. Beim Downloaden der App muss zwingend die Liste IRG/Agudas Achim Zürich gewählt werden.

 $7''D7$ 

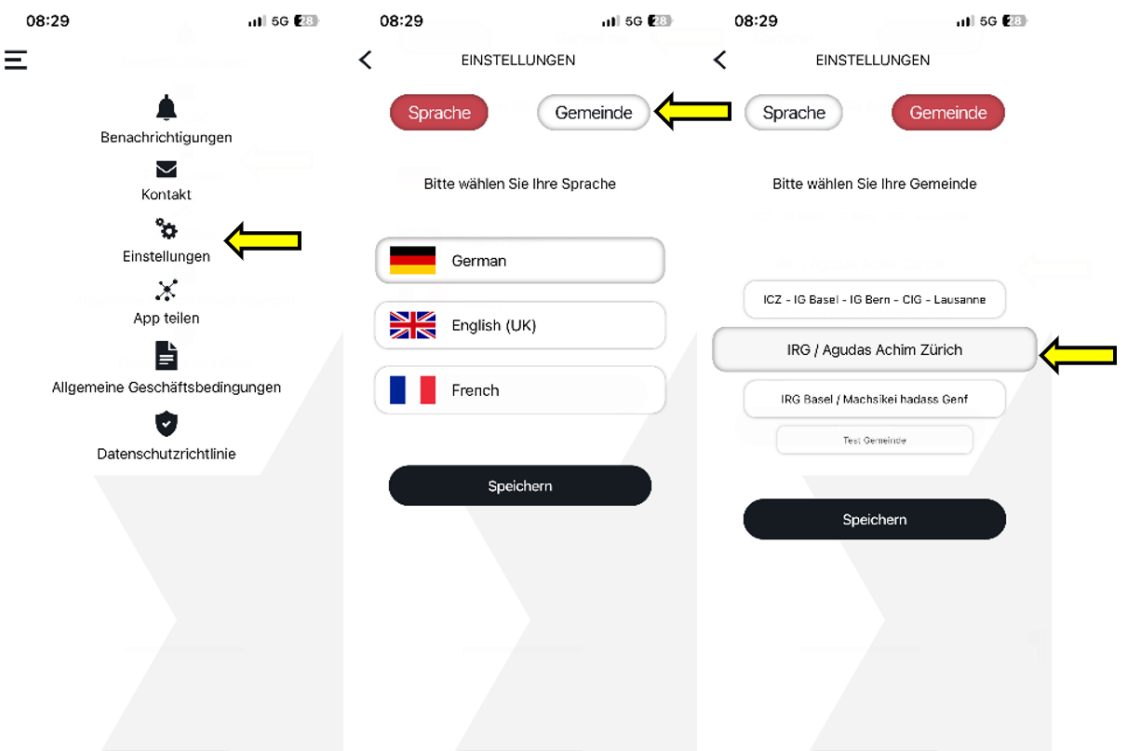

Ein Vorteil der App ist, dass man bei den Produkten die Kaschrus Informationen bekommen kann, indem man den Barcode scannt. Manche Produkte haben sogar Bilder – und die Benutzer können mithelfen, dass es mehr werden.

- o Bitte beachten Sie, dass aus technischen Gründen nicht alle Produkte der Koscherliste in der App aufgeführt sind.
- o Die ausführliche Koscherliste kann auf [www.irgz.ch](http://www.irgz.ch/) heruntergeladen werden.